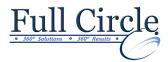

# **Р**нотоѕнор **СЅ**6

**A**DVANCED

**View Schedule** 

**Register Now** 

## **Creating Raster Images**

- Draw with Brushes
- Create Gradients
- Use Tool Presets

### **Working with Vector Image Tools**

- Create Images with Vector Paths
- Use the Shape Drawing Tools
- Work with Type
- Type Special Effects

#### **Using Advanced Layer Techniques**

- Modify Images with Masks
- Use Filters to Apply Special Effects
- Apply Special Effects to Layers
- Use Smart Objects for Nondestructive Editing
- Utilize Layer Comps

#### **Automating Tasks**

- Create and Use Actions
- Batch Process Files with Photoshop and Adobe Bridge

Phone: 610-594-9510

#### **Creating and Editing Video**

- Edit Video
- Add Graphics, Titling, and Animations to Video